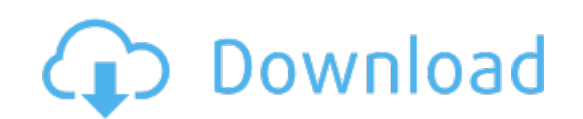

Download: driver cctv micro sd